## I) Définitions

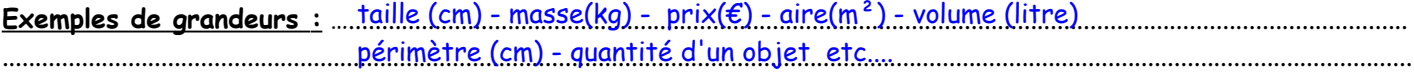

En mathématiques, une grandeur désigne quelque chose qui .... Peut se mesurer ou se calculer.

### a) Grandeurs proportionnelles

2 grandeurs sont proportionnelles lorsque les différentes valeurs de l'une s'obtiennent manument multipliant (ou divisant) metal es valeurs de l'autre toujours par un même nombre Ce nombre est appelé ........ coefficient de proportionnalité ...............

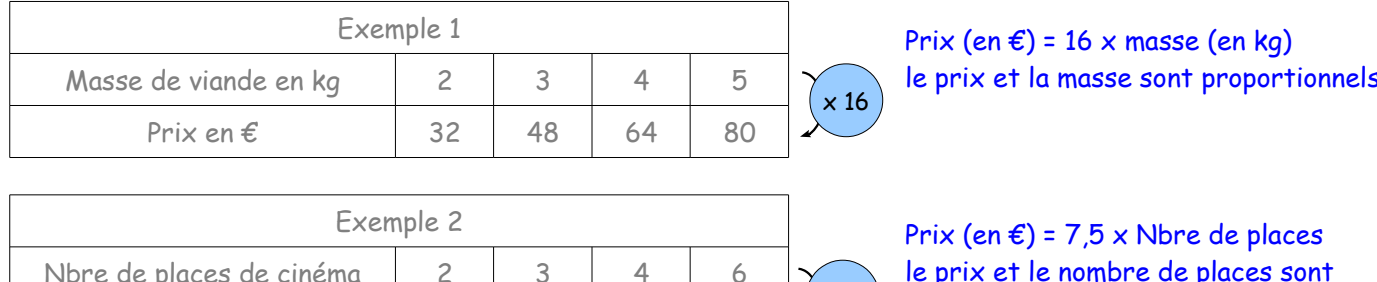

 $45$ 

 $30$ 

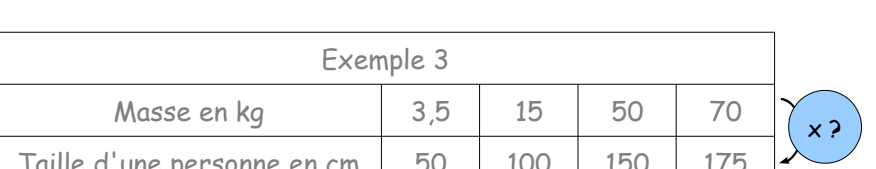

 $1\overline{5}$ 

22.50

il n'y a pas de coefficient

proportionnels

la taille et la masse ne sont pas proportionnels

#### b) Tableaux de proportionnalité

Prix en €

2 grandeurs proportionnelles peuvent être calculées dans des mathéories de proportionnalité

Un tableau est un tableaux de proportionnalité<br>Un tableau est un minimum de proportionnalité en multipliant (ou divisant) par un même nombre 

L'exemple 1 et l'exemple 2 sont des tableaux de proportionnalité

#### II) Tableaux de proportionnalité

#### a) Reconnaître un tableau de proportionnalité

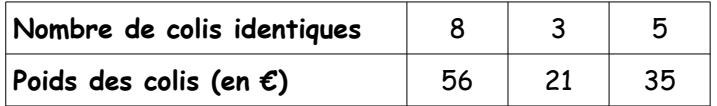

ligne 2 Pour voir si un tableau est de proportionnalité, on calcule les quotients (ligne2 : ligne1 ou ligne 1 Si tous les quotients sont. 

# 1/ On recherche le coefficient de proportionnalité

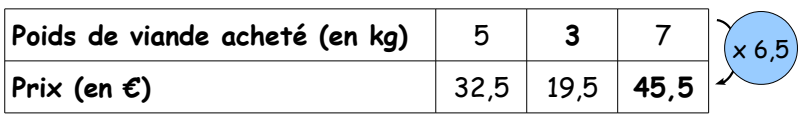

Coeff de prop =  $32.5 : 5 = 6.5$ 

$$
=\frac{32,5}{5}=\frac{65}{10}=6,5
$$

# 2/ Les méthodes additives ou multiplicatives

- 1 on peut multiplier (ou diviser) une colonne par un nombre pour en trouver une autre
- 2 on peut additionner (ou soustraire) deux colonnes pour en trouver une autre

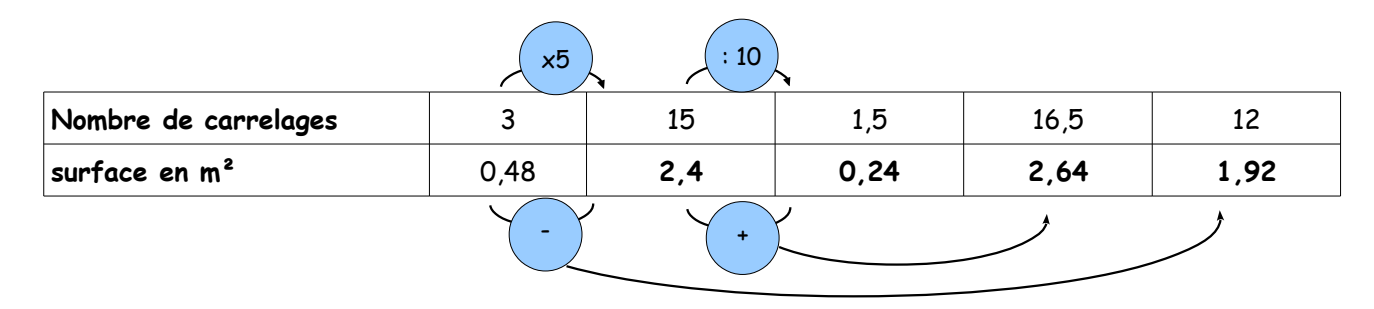

## III) Résoudre un problème

Problème : Au marché, Jeanne a acheté 6 ananas pour 9 €, Sophie en a pris 10, combien a-t-elle payé ? Remarque: le nombre d'ananas et le prix sont 2 grandeurs proportionnelles

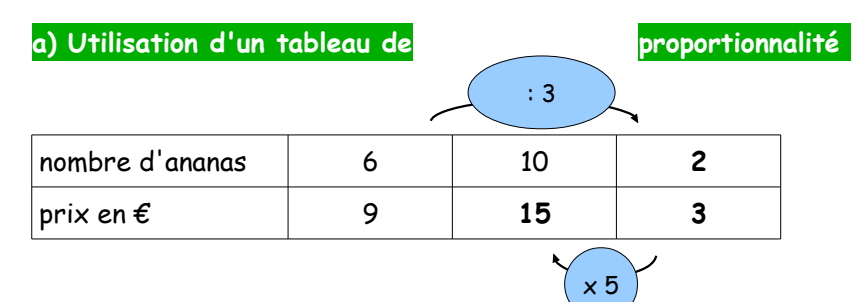

10 angnas coûtent  $15 \epsilon$ 

# b) Par passage à l'unité

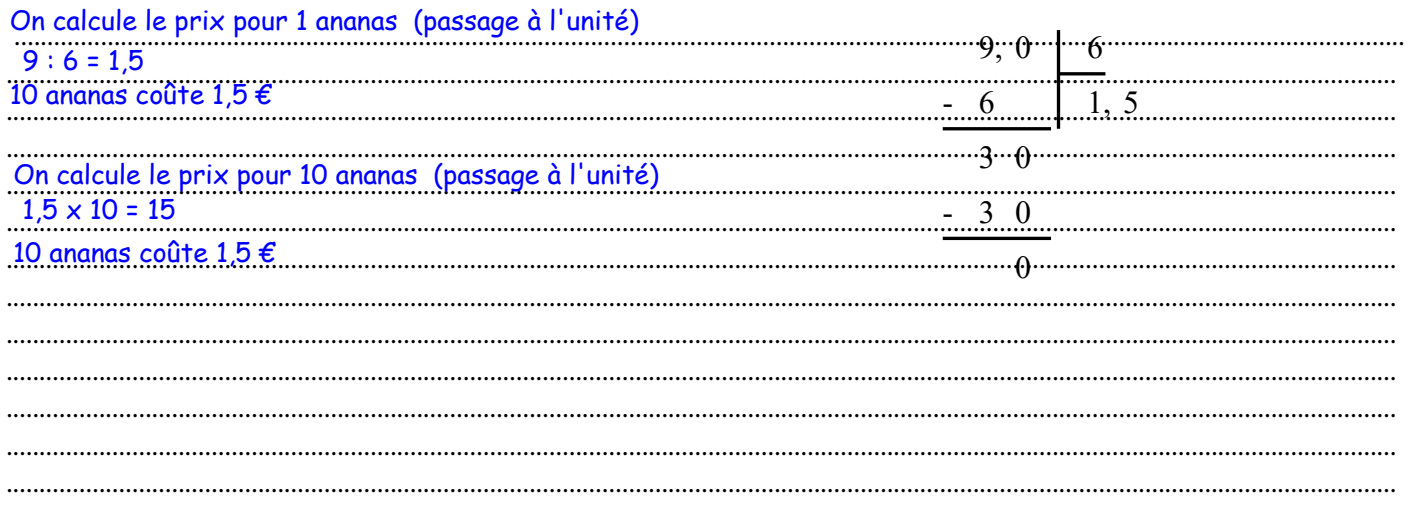